Київський національний університет будівництва і архітектури

## **«Затверджую»**

**\_\_\_\_\_\_\_\_\_\_\_\_\_\_\_\_\_\_\_\_\_\_\_\_ /** Предун К.М. /

 $\frac{w}{2021 \text{ p.}}$ 

Розробник силабусу

д.т.н., проф. Мілейковський В. О. /**\_\_\_\_\_\_\_\_\_/** 

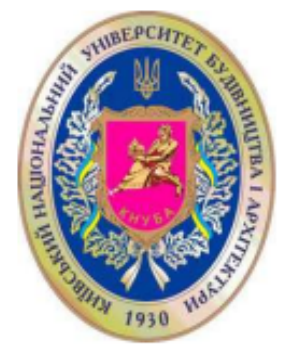

# **СИЛАБУС**

## **Інформаційне моделювання інженерних систем будівель (BIM)**

**Шифр за ОПП:** ОК 6

 **Навчальний рік:** 2021/2022

**Освітній рівень:** 

**Освітній рівень:** другий рівень вищої освіти (магістр)

 **Форма навчання:** заочна

 **Галузь знань**: 19 «Архітектура та будівництво»

 **Спеціальність, назва освітньої програми:** 192 «Будівництво та цивільна інженерія»

**8) Статус освітньої компоненти:** (обов'язкова чи вибіркова)**:** вибіркова

**9) Семестр:** 1

**10) Контактні дані викладача:** проф, д.т.н. В. О. Мілейковський,

корпоративна адреса електронної пошти: mileikovskyi.vo@knuba.edu.ua

тел.: +380938284247

сторінка викладача на сайті КНУБА http://www.knuba.edu.ua/?page\_id=46645

**11) Мова викладання:** українська

**12) Пререквізити:** «Вища математика», «Технічна механіка рідини і газу», «Аеродинаміка вентиляції», «Вентиляція та охолодження громадських будівель», «Кондиціонування повітря», «Вентиляція та кондиціонування повітря промислових будівель і споруд».

**13) Мета курсу:** застосування методів фізико-математичного моделювання, зокрема обчислювальної гідродинаміки, за вибраною темою дисертації.

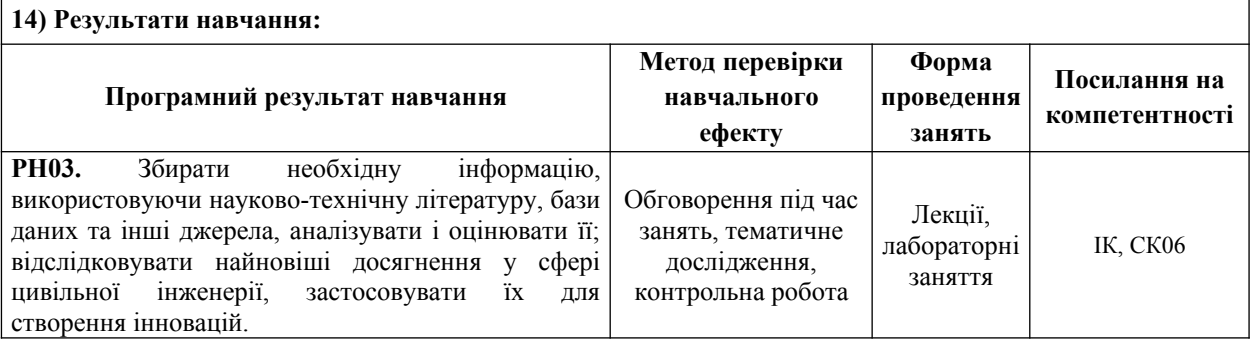

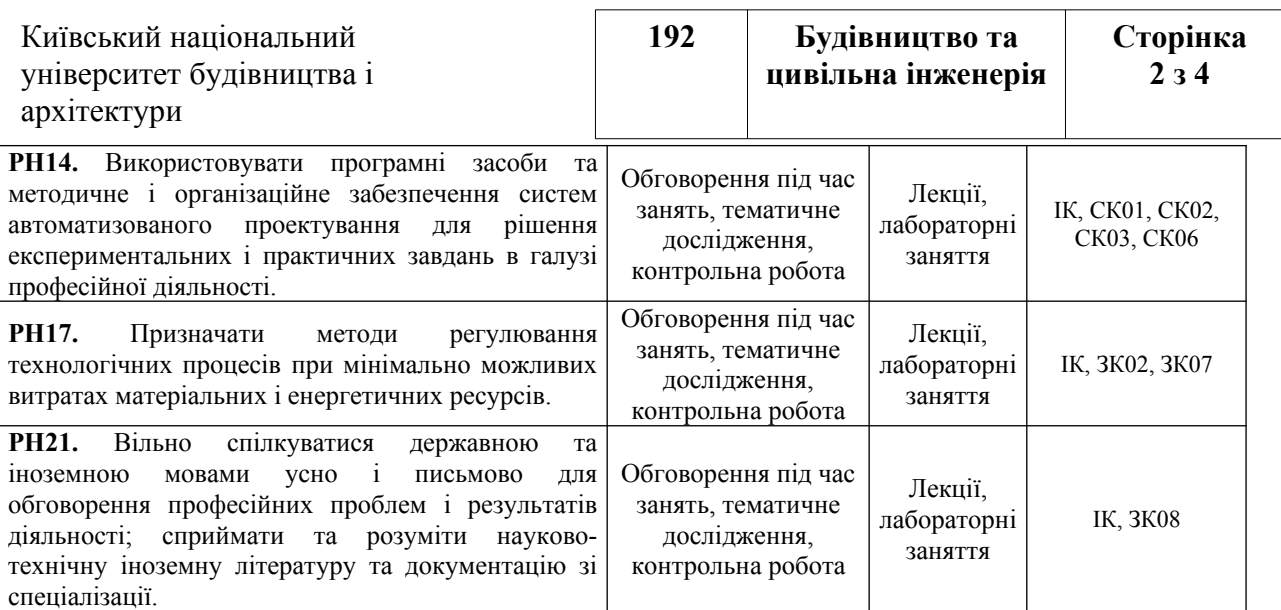

## **15) Структура курсу:**

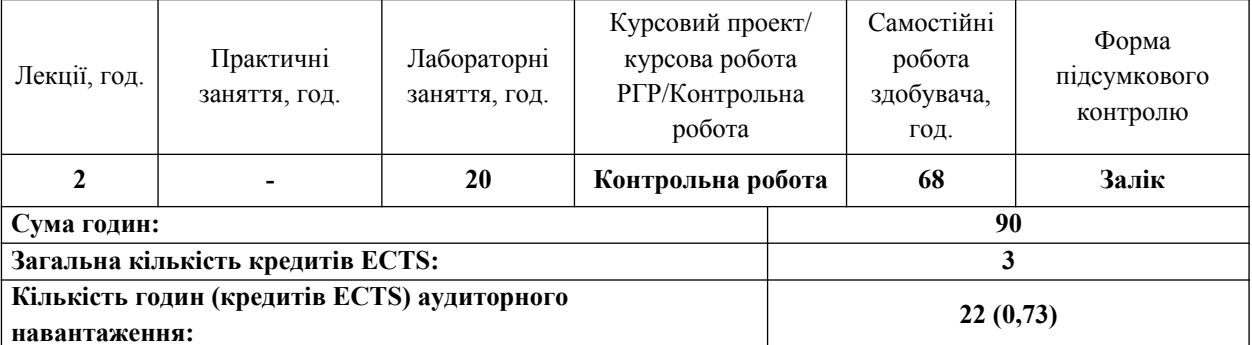

## **16) Зміст: (окремо для кожної форми занять – Л/Пр/Лаб/ КР/СРС)**

## **Лекції:**

Тема 1. Технологія інформаційного моделювання: що таке BIM (Building Information Model), Процес BIM моделювання, склад ролей, поняття інформації, інструментарій, можливості технології в проєктуванні. Середовище моделювання: організація проєкту, присвоєння імені, основний функціонал, регулювання середовища моделювання, регулювання системних характеристик, управління функцією прив'язки, налаштування трубопроводу, поворот елементів на заданий кут, характеристики трубопроводів, класифікація стандартів (типорозмірів), застосування ухилу, способи розрахунку і підбір перерізу, режим "Редагування ескізу" - робота з диспетчером проєкту. Робота із суміжними групами фахівців: шляхи координування роботи, інтеграція проєктів Revit – робота з пов'язаними і зафіксованими файлами,координати моделі проєкту, функції копіювання / моніторингу серединних ліній, інструмент "Копіювання / моніторинг" елементів, робота з планами елементів моделі, внесення змін до проєкту, побудова видів, властивості, призначення завдань, робота в спільному проєкті, складання робочого набору (working set), використання набору, інтеграція проєктів Revit і AutoCAD, робота з пов'язаними і зафіксованими файлами, координати моделі проєкту, внесення змін до проєкту.

## **Лабораторні:**

Заняття 1. Проєктування систем ОВ: Серединні лінії (осі), побудова. Рівні, побудова. Вигляди. Побудова Як створювати копії наявних в плані виглядів. Створення копій, що залежать від початкового вигляду. Вигляд фрагмента. Побудова і управління.

Заняття 2. Видимість і графічне представлення: перевизначення. Управління фільтрами.

Заняття 3. Система повітропроводів: визначення зв'язків між елементами за допомогою залежностей, створення тривимірної моделі повітропроводу

Заняття 4. Конструювання арматури,інструмент "Гнучкі повітроводи", розміщення розподільників повітря, Заняття 5. Конструювання з'єднувальних елементів, система повітроводів: конструювання та властивості,

формування компонування, вибір оптимального перетину, додавання обладнання.

Заняття 6. Система трубопроводу: визначення зв'язків між елементами за допомогою залежностей, створення тривимірної моделі трубопроводу,

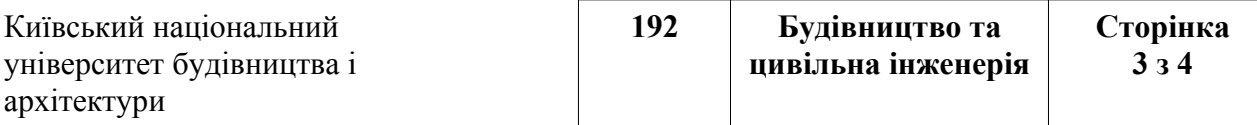

Заняття 7. Застосування ухилу, конструювання арматури, конструювання з'єднувальних елементів, інструмент "Гнучкі трубопроводи",

Заняття 8. Конструювання паралельних труб, Система трубопроводів: конструювання та властивості,

Заняття 9. Прилади: розміщення в системі трубопроводу, формування компонування, виконання перевірки і моніторингу системи, додавання в проєкт механічного обладнання.

Заняття 10. Технічний стандарт (специфікації): складання технічного стандарту, угруповання і сортування в специфікації, повітряний потік: документовані вимоги, устаткування: документовані вимоги.

## **Курсовий проект/курсова робота/РГР/Контрольна робота:**

**Контрольна робота:**

Для поглибленого вивчення і закріплення теоретичних знань студенти виконують Контрольну роботу обсягом до 15 сторінок А4 друкованого тексту включає наступні опрацьовані розділи:

Побудова і розрахунок системи опалення в Revit

Побудова і розрахунок системи вентиляції в Revit

Література

#### **Самостійна робота студента:**

Опрацювання матеріалу лекцій, а саме:

Технологія інформаційного моделювання: що таке BIM (Building Information Model), Процес BIM моделювання, склад ролей, поняття інформації, інструментарій, можливості технології в проєктуванні.

Середовище моделювання: організація проєкту, присвоєння імені, основний функціонал, регулювання середовища моделювання, регулювання системних характеристик, управління функцією прив'язки, налаштування трубопроводу, поворот елементів на заданий кут, характеристики трубопроводів, класифікація стандартів (типорозмірів), застосування ухилу, способи розрахунку і підбір перерізу, режим "Редагування ескізу" - робота з диспетчером проєкту.

Робота із суміжними групами фахівців: шляхи координування роботи, інтеграція проєктів Revit –

робота з пов'язаними і зафіксованими файлами,координати моделі проєкту, функції копіювання / моніторингу серединних ліній, інструмент "Копіювання / моніторинг" елементів, робота з планами елементів моделі, внесення змін до проєкту, побудова видів, властивості, призначення завдань, робота в спільному проєкті, складання робочого набору (working set), використання набору, інтеграція проєктів Revit і AutoCAD, робота з пов'язаними і зафіксованими файлами, координати моделі проєкту, внесення змін до проєкту.

Опрацювання матеріалу лабораторних, а саме:

Проєктування систем ОВ: Серединні лінії (осі), побудова. Рівні, побудова. Вигляди. Побудова

Як створювати копії наявних в плані виглядів. Створення копій, що залежать від початкового вигляду.

Вигляд фрагмента. Побудова і управління.

Видимість і графічне представлення: перевизначення. Управління фільтрами.

Система повітропроводів: визначення зв'язків між елементами за допомогою залежностей, створення тривимірної моделі повітропроводу

Конструювання арматури,інструмент "Гнучкі повітроводи", розміщення розподільників повітря,

Конструювання з'єднувальних елементів, система повітроводів: конструювання та властивості, формування компонування, вибір оптимального перетину, додавання обладнання.

Система трубопроводу: визначення зв'язків між елементами за допомогою залежностей, створення тривимірної моделі трубопроводу,

Застосування ухилу, конструювання арматури, конструювання з'єднувальних елементів, інструмент "Гнучкі трубопроводи",

Конструювання паралельних труб,

Система трубопроводів: конструювання та властивості,

Прилади: розміщення в системі трубопроводу, формування компонування, виконання перевірки і моніторингу системи, додавання в проєкт механічного обладнання.

Технічний стандарт (специфікації): складання технічного стандарту, угруповання і сортування в специфікації, повітряний потік: документовані вимоги, устаткування: документовані вимоги. зафіксованими файлами, координати моделі проєкту, внесення змін до проєкту.

Підготовляння до презентації Контрольної роботи.

Підготовка до заліку.

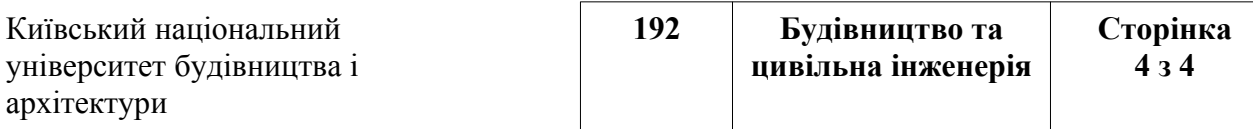

## **18) Основна література:**

1. Ланцов Л.Л. Компьютерное проектирование зданий: Revit 2015 » CSD РИОР, 2014 год, 664 стр. URL: https://www.htbook.ru/kompjutery\_i\_seti/dizajn\_i\_grafika/revit-kurs.

2. Gaurav Verma. SolidWorks. Autodesk Revit 2022 Black Book. ISBN-13: 978-1774590270 ISBN-10: 1774590271.

3. Gerardus Blokdyk. Autodesk Revit A Complete Guide - 2019 Edition, 5STARCooks, 2018. 212 p. ISBN: 9780655569152

4. Sham Tickoo. Exploring Autodesk Revit 2018 for MEP, 5th Edition. CADCIM Technologies, 2018, 853 p. ISBN: 9781942689911

5. Gaurav Verma, Matt Weber. Autodesk Revit 2020 Black Book. CADCAMCAE Works, 2019, 999 p. ISBN: 9781393471769

#### **19) Система оцінювання навчальних досягнень (розподіл балів):**

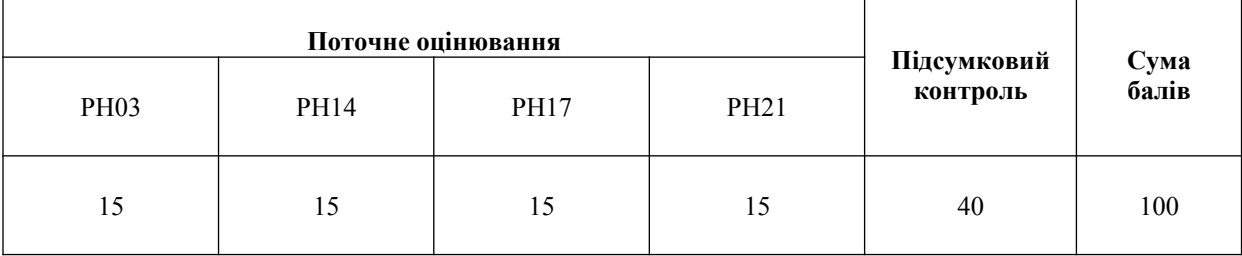

#### **20) Умови допуску до підсумкового контролю:**

Умовою допуску студента до заліку є мінімальна сума балів, яку студент повинен набрати у разі виконання всіх елементів модулів.

Студенту, який має підсумкову оцінку за дисципліну від 35 до 59 балів, призначається додаткова залікова сесія. В цьому разі він повинен виконати додаткові завдання, визначені викладачем.

Студент, який не здав та/або не захистив індивідуальне завдання, не допускається до складання заліку.

Студент, який не виконав вимог робочої програми за змістовними модулями, не допускається до складання підсумкового контролю. У цьому разі він повинен виконати визначене викладачем додаткове завдання за змістом відповідних змістових модулів у період між основною та додатковою сесіями.

Студент має право на опротестування результатів контролю (апеляцію). Правила подання та розгляду апеляції визначені внутрішніми документами КНУБА, які розміщені на сайті КНУБА та зміст яких доводиться до студентів на початку вивчення дисципліни.

## **21) Політика щодо академічної доброчесності:**

Тексти індивідуальних завдань (в т.ч. у разі, коли вони виконуються у формі презентацій або в інших формах) перевіряються на плагіат. Для цілей захисту індивідуального завдання оригінальність тексту має становити не менше 70 %. Винятками є випадки зарахування публікацій здобувачів у матеріалах наукових конференціях та інших наукових збірниках, які вже пройшли перевірку на плагіат.

Списування під час тестування та інших опитувань, які проводяться у письмовій формі, заборонені (в т.ч. із використанням мобільних пристроїв). У разі виявлення фактів списування з боку здобувача він отримує інше завдання. У разі повторного виявлення призначається додаткове заняття для проходження тестування.

**22) Посилання на сторінку електронного навчально-методичного комплексу дисципліни:** Microsoft Teams http: http://org2.knuba.edu.ua